$<<$   $>>$ 

<<多媒体技术基础与实验教程>>

- 13 ISBN 9787111247241
- 10 ISBN 7111247248

出版时间:2008-8

页数:302

PDF

更多资源请访问:http://www.tushu007.com

 $,$  tushu007.com

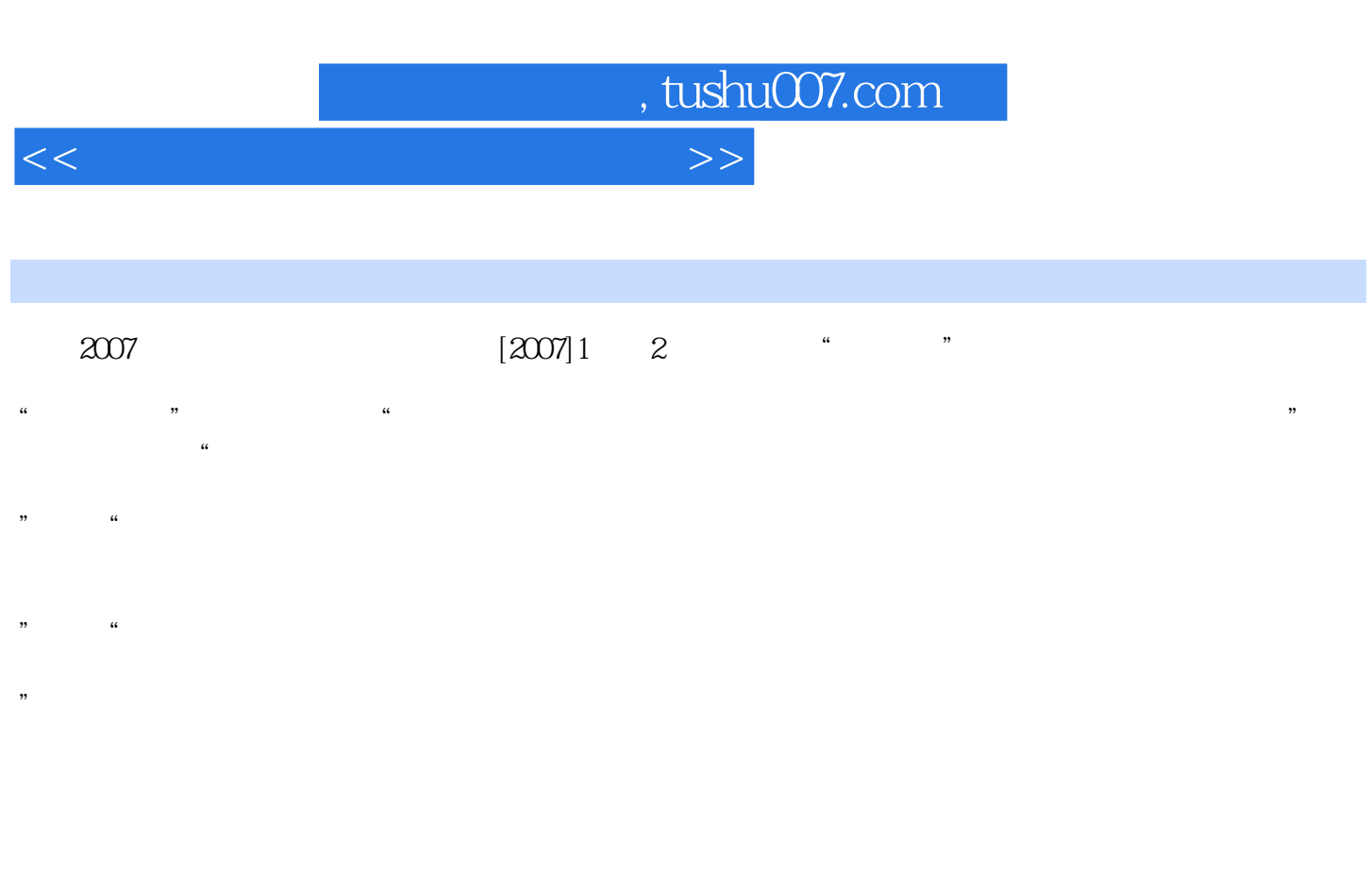

 $\frac{a}{\sqrt{a}}$ 

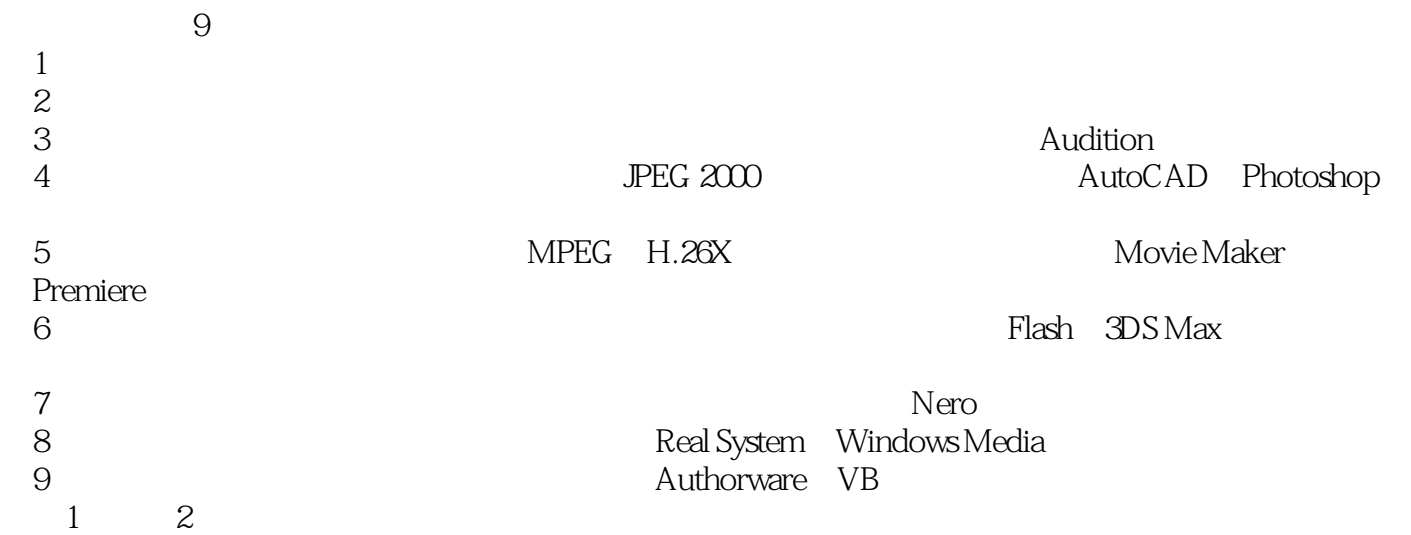

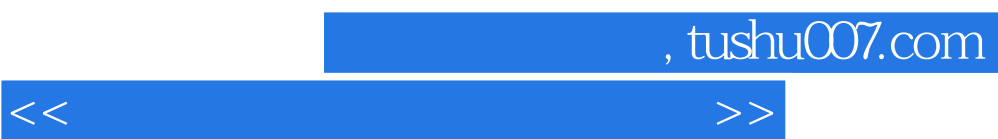

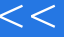

<<多媒体技术基础与实验教程>>

1 1.1 1.1.1 1.1.2 5 1.2 5 1.2.1 5 1.2.2 6 1.3 9 1.31 9 1.32 13 2<br>6 22 15 2.1 15 2.1.1 15 2.1.2<br>16 2.2.1 16 2.2.2I/O 24 2.2.3 34 16 2.2 16 2.2.1 16 2.2.2I/O 24 2.2.3 34 2.2.4 36 2.2.5 38 2.3 42 2.3.1 42 2.3.2 44 2.3.3 45 2.3.4 47 3 48 3.1 48 31.1 48 31.2 52 31.3 53 31.4 53<br>54 32.1 55 32.2 56<br>58 33 59 33.1 59 33.2MIDI 3.2 常用音频编码算法和标准 54 3.2.1 音频信号编码基础 55 3.2.2 常用音频编码标准 56 32.3 58 33 59 33.1 59 332MIDI<br>59 333MP3 62 334 63 34 Audition 64 34<br>64 342 65 343 70 35 73 35.1 59 333MP3 62 334 63 34 Audition 64 342 65 343 70 35 73 351  $\frac{331}{65}$  343 70 3.5 73 3.51 73 3.5.2 录制歌曲实验 73 第4章 图形图像处理技术 76 4.1 图形图像基本原理 76 4.1.1  $76$  41.2  $78$  41.3 81 42<br>422 JPEG 200084 43 87 431 87 432<br>44 92 441 AutoCAD 92 442 JPEG 83 42.2 JPEG 2000 84 4.3 4.3 4.3.1 87 4.3.2  $\overline{90}$  44 49 92 4.4.1 AutoCAD 92 4.4.2 Photoshop 98 4.5 107 4.5.1 AutoCAD 107 4.5.2 Photoshop 108 5 110 5.1 110 5.1.1 110 5.1.2 111 5.2 117 5.2.1 117 5.2.2 MPEG 119 5.2.3 H.26 X 124 5.3 126 5.3.1 126 5.3.2 130 5.3.3 格式转换 131 5.4 视频处理工具 133 5.4.1 Windows Movie Maker 133 5.4.2 Adobe Premiere 141 5.5 6 153 5.5.1 6 153 5.5.2 Windows Movie Maker 验 153 5.5.3 Adobe Premiere实验 156 第6章 计算机动画制作技术 158 6.1 计算机动画概述 158 6.1.1 158 6.1.2 159 6.1.3 159 159  $61.4$  161  $62$  163  $621$  163  $622$ 163 6.2.3 163 6.3 164 6.3.1 165 6.3.2 三维动画的制作 165 6.3.3 三维动画的制作软件 166 6.4 常用二维动画制作软件Flash 168 6.4.1 168 6.4.2 169 6.4.3 172 6.5 3DS Max 187 6.5.1 187 6.5.2 188 6.5.3 190 6.6 193 6.6.1 Flash 193 6.6.2 3DS Max 197 7 7.1 7.1 7.1.2 7.1.2 7.1.3 VCD 7.1.4 DVD 7.2<br>7.3 7.3 7.3 7.3 7.3 7.3 7.3 网络存储技术 7.2.1 直接连接存储 7.2.2 存储区域网络 7.2.3 网络附加存储 7.3 光盘 7.3.1 7.3.2 Nero 6 7.4 8 81 81.1 81.2 8.1.3 8.2 8.2.1 8.2.2 8.2.3 8.3 Real System 8.3.1 Real System 8.3.2 Real Player 833 Real Producer 834 Helix Server 84  $\emph{Windows Media}$  .  $\emph{84.1}$   $\emph{Windows Media Player}$   $\emph{84.2}$ Windows Media Encoder 84.3 Windows Media Services 8.5 9  $9.1 \quad 9.1.1 \quad 9.1.2$ 9.1.3 a 9.1.1 a 9.2 authorware 9.2.1 a 9.2.2 a 9.2.3 a 9.3 a 9.3.1 a 9.3.2 a 9.2.3 a 9.2.3 a 9.2.3 a PI 9.3 VB 9.31 9.31 9.32 API 9.3.3 VB 9.4 9.4.1 Authorware 9.3.2 API 9.3.3 VB  $\frac{33\sqrt{1}}{94}$ <br>9.4.1 Authorware

, tushu007.com

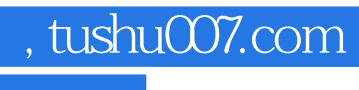

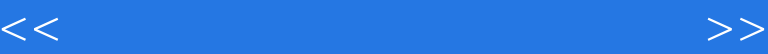

, tushu007.com

## <<多媒体技术基础与实验教程>>

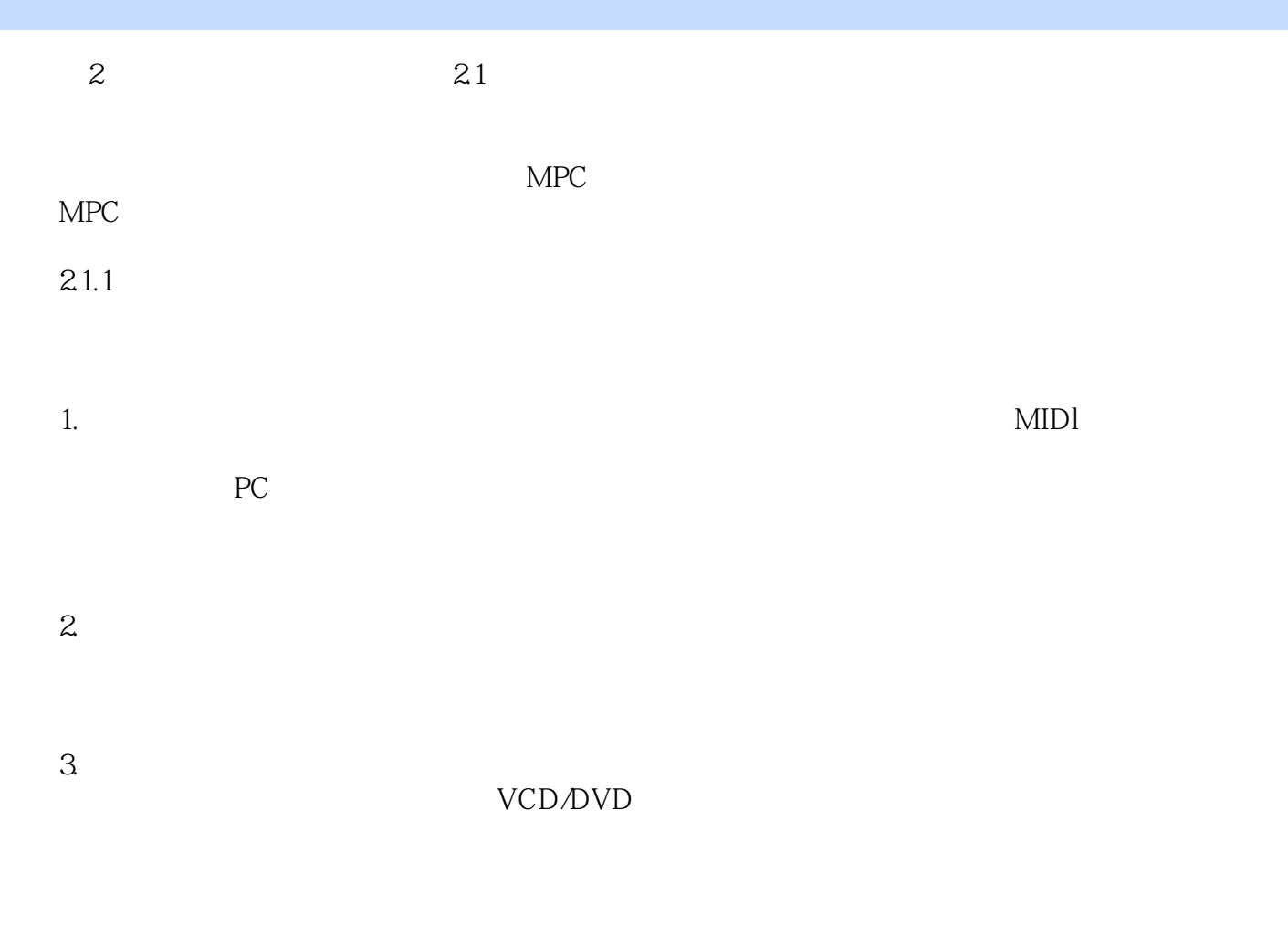

## IJVCD DVD **VCD/DVD**

 $4.$ 

……

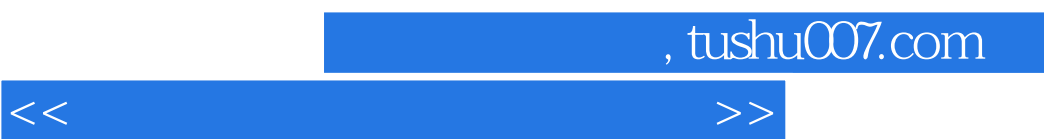

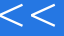

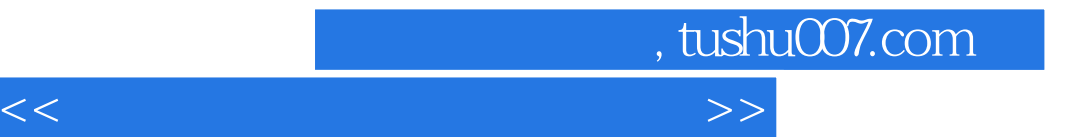

本站所提供下载的PDF图书仅提供预览和简介,请支持正版图书。

更多资源请访问:http://www.tushu007.com